## विद्यापीठाच्या लोकपशासन अम्यास मंडळाच्या अध्यक्षपदी प्रा.बी आर कक्तूरवार यांची निवड

उर्जा वृत्तसेवा, देगलूर -अडत व्यापारी शिक्षण संस्था संचालित देगलूर महाविद्यालयातील लोकप्रशासन विभाग व संशोधन केंद्र प्रमुख प्रा. डॉ. बी. आर. कत्तूरवार यांची स्वामी रामानंद तीर्थ मराठवाडा विद्यापीठाच्या लोकप्रशासन अभ्यास मंडळाच्या अध्यक्ष पदी निवड झाली आहे.

प्रस्तुत निवड विद्यापीठाचे कुलगुरु डॉ. उद्धव भोसले. प्रकुलगुरु डॉ. जोगेंद्रसिंह बिसेन व कुलसचिव डॉ. सर्जेराव शिदे यानी विद्यापीठाच्या स्थानी समितीद्वारे ही निवड केली आहे.

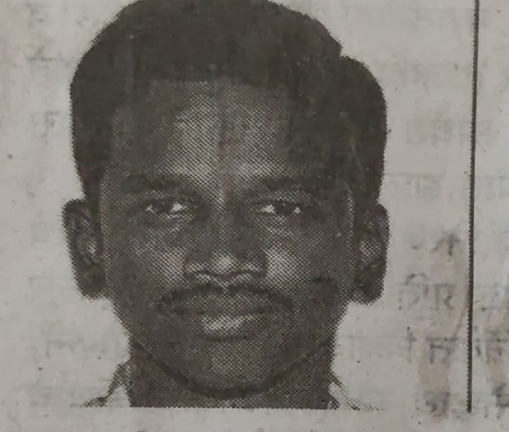

विद्यापीठ प्रशासनात देगलूर महाविद्यालयाच्या लोकप्रशासन विभागास मिळालेल्या बहमानाबद्दल अडत व्यापारी शिक्षण संस्थेचे अध्यक्ष प्रकाश पाटील बेंबरेकर, सचिव शशिकांत चिद्रावार, उपाध्यक्ष नारायणराव मैलागीरे, सहसचिव

सूर्यकांत नारलावार, कोषाध्यक्ष विलास तोटावार व कार्यकारिणी मंडळ सदस्य राजकुमार महाजन, डॉ कर्मवीर उनग्रतवार, देवेन्द्र मोतेवार, गंगाधर जोशी. जनार्दन चिद्रावार, रवींद्र अप्पा द्याडे. चंद्रकांत नारलावार. प्राचार्य डॉ. अनिल चिद्रावार, उपप्राचार्य निवृती गोविंदवार, पर्यवेक्षक प्रा. संग्राम पाटील. कार्यालय अधीक्षक गोविंद जोशी यांच्यासह सर्व प्राध्यापक, कर्मचारी व विद्यार्थी, विद्यार्थानी जब मित्रपरिवारांनी आक्ति क्टूम क्रमे आहे.